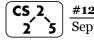

#### **#12: Iterators**

September 23, 2018 · G Carl Evans

#### **Data Structures Review**

- List ADT
  - o Linked Memory Implementation ("Linked List")
    - O(1) insert/remove at front/back
    - O(1) insert/remove after a given element
    - O(n) lookup by index
  - o Array Implementation ("Array List")
    - O(1) insert/remove at front/back
    - O(n) insert/remove at any other location
    - O(1) lookup by index

|                             | Queue | Stack |
|-----------------------------|-------|-------|
| Operations +<br>Data Order: |       |       |
| Data Order:                 |       |       |
| Implementation:             |       |       |
| Runtime:                    |       |       |

## Example 1

```
Queue<int> q;
q.enqueue(3);
q.enqueue(8);
q.enqueue(4);
q.dequeue();
q.dequeue();
q.dequeue();
q.dequeue();
q.enqueue(2);
q.enqueue(1);
q.enqueue(3);
q.enqueue(5);
q.dequeue();
```

### Example 2

| Queue <char> q;</char>     |
|----------------------------|
| q.enqueue('m');            |
| q.enqueue('o');            |
| q.enqueue('n');            |
|                            |
| <pre>q.enqueue('d');</pre> |
| q.enqueue('a');            |
| <pre>q.enqueue('y');</pre> |
| q.enqueue('i');            |
| q.enqueue('s');            |
| q.dequeue();               |
| q.enqueue('h');            |
| q.enqueue('a');            |
|                            |
|                            |

## Three designs for data storage in data structures:

- 1. T & data
- 2. T \* data
- 3. T data

### Tradeoffs between our data store strategies:

- 1. Who manages the lifecycle of the data?
- 2. Is it possible to store a NULL as the data?
- 3. If the data is manipulated by user code while stored in our data structure, are the changes reflected within our data structure?
- 4. What is the relative speed compared to other methods?

|                     | Storage by | Storage by | Storage by |
|---------------------|------------|------------|------------|
|                     | Reference  | Pointer    | Value      |
| Lifecycle           |            |            |            |
| management of data? |            |            |            |
| Possible to insert  |            |            |            |
| NULL?               |            |            |            |
| External data       |            |            |            |
| manipulation?       |            |            |            |
| Speed               |            |            |            |
|                     |            |            |            |

## Accessing Every Element in Our List / Queue / [Anything]

Suppose we want to look through every element in our data structure. What if we don't know what our data structure even looks like?

| 8 6 2 6 5 6 Ø | Linked List |
|---------------|-------------|
|               | Array       |
|               | Hypercube   |

#### **Iterators**

In C++, iterators provide an interface for client code access to data in a way that abstracts away the internals of the data structure.

An instance of an iterator is a current location in a pass through the data structure:

| Type        | Cur. Location | <b>Current Data</b> | Next |
|-------------|---------------|---------------------|------|
| Linked List |               |                     |      |
| Array       |               |                     |      |
| Hypercube   |               |                     |      |

The iterator minimally implements three member functions:

operator\*, Returns the current data

operator++, Advance to the next data

operator!=, Determines if the iterator is at a different location

# **Implementing an Iterator**

A class that implements an iterator must have two pieces:

- 1. [Implementing Class]:
- 2. [Implementing Class' Iterator]:
  A separate class (usually an internal public member class) that extends std::iterator and implements an iterator.

# **Using an Iterator**

```
stlList.cpp
    #include <vector>
    #include <string>
    #include <iostream>
    struct Animal {
      std::string name, food;
      Animal(std::string name = "blob", std::string food = "you",
    bool big = true) :
        name(name), food(food), big(big) { /* nothing */ }
10
    };
11
12
    int main() {
13
      Animal g("giraffe", "leaves", true),
             p("penguin", "fish", false), b("bear");
14
      std::vector<Animal> zoo;
15
16
      zoo.push back(q);
      zoo.push back(p);
17
                          // std::vector's insertAtEnd
18
      zoo.push back(b);
19
20
      for ( std::vector<Animal>::iterator it = zoo.begin();
                                         it != zoo.end(); it++ ) {
21
        std::cout << (*it).name << " " << (*it).food << std::endl;
22
23
24
      return 0;
```

**Q:** What does the above code do?

## **For-Each loop with Iterators**

```
stlList-forEach.cpp

20  for ( const Animal & animal : zoo ) {
21   std::cout << animal.name << " " << animal.food << std::endl;
22  }</pre>
```

# CS 225 – Things To Be Doing:

- 1. Programming Exam A starts Thursday
- 2. MP2 due tonight; MP3 released tomorrow
- 3. lab\_quacks released on Wednesday
- 4. Daily POTDs